**Problema 1.** Simular os diagramas de bode para a função de transferência:

$$
G(s) = \frac{s^2 + 2\zeta(2450)s + (2450)^2}{(2450)^2(s + 300)(s + 20000)}
$$
(1)

$$
G(s) = \frac{(s - 2450)(s - 2450)}{(2450)^2(s + 300)(s + 20000)}
$$
(2)

considerando *d*(*s*) um polinômio de pares de raízes complexas e reais.

#### *Solução:*

Com o software *Matlab R2015a*, o sistema foi simulado com o código abaixo:

```
1 %% Deixa os eixos em LaTeX
2 set (groot, 'defaultLegendInterpreter','latex');
s \text{ clc } ( ); clear (); close ();
4
5 num=[1 2*0.158*2450 2450^2];
6 \text{ den}=2450^{\circ}2*piy([-300 -20000]);7
\frac{1}{8} figure (1)
9 bode (num, den )
10 hold on
_{11} num=poly ([-2450 -2450]);
12 num=[1 4900 6002500];
13\%den=2450*2450*poly([-2450 -2450]);
14 bode (num, den )
15 hold off
```
e foram obtidos os seguintes gráficos:

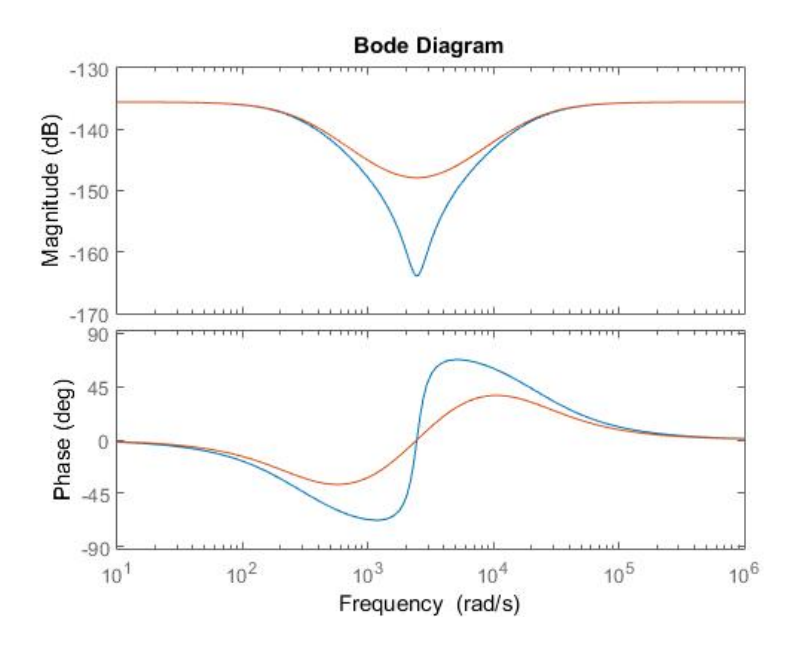

Figura 1: Diagrama do Bode para pares de polos complexos e reais

Como nota-se, a inversão de fase no caso dos polos complexos é de 180 graus, enquanto que nos polos reais é apenas 90 graus.  $\Box$ 

Um sistema massa, mola amortecedor é modelado pelas equações:  $\left[ \begin{array}{c} \dot{x}_1 \\ \dot{x}_2 \end{array} \right] \quad = \quad \left[ \begin{array}{cc} 0 & 2 \\ -12 & -4 \end{array} \right] \left[ \begin{array}{c} x_1 \\ x_2 \end{array} \right] + \left[ \begin{array}{c} 0 \\ 1 \end{array} \right] \textbf{u}$ <br>  $y = \left[ \begin{array}{ccc} 1 & 0 \end{array} \right] \left[ \begin{array}{ccc} x_1 & x_2 \end{array} \right]^T$ a) Verifique a estabilidade deste sistema de duas maneiras diferentes; b) Qual a frequência natural do sistema? Admitindo que a massa seja unitária: Qual o seu coeficiente de amortecimento? Qual a constante de rigidez<br>da mola? Qual o fator de amortecimento? c) Qual a frequência natural amortecida? Qual a frequência de ressonância? Qual o sobressinal no domínio do tempo ('overshoot') para uma entrada degrauí Qual o pico na frequência de ressonância? Qual o tempo de acomodação? d) Determine a matriz de resolvente e a matriz de transição; e) Usando a matriz de transição, uma entrada degrau, e condições iniciais nulas, determine a resposta do sistema analiticamente para intervalos de tempo  $de 0,5s;$ f) Apresente as assíntotas dos gráficos de Bode para razão de amplitude em  $\mathrm{dB}$ e fase em graus em função da frequência em  $rad/s$  .<br>Use os resultados do item c) e trace gráficos mais precisos. Qual a largura de banda do sistema? g) Qual a função de transferência do sistema? h) Admita que você coloque um sistema, cuja função de transferência é:  $s+2$  $G1 = \frac{s+2}{s+12}$ em série com o sistema dos itens anteriores. Como ficarão os gráficos de assintotas de Bode dos sistemas em série.

Figura 2: Exercício 2

### **Problema 2.**

*Solução:* Como a função de transferência para o sistema é:

$$
C(sI - A)^{-1}Bu + D \tag{3}
$$

o que resulta em:

$$
G(s) = \frac{2}{s^2 + 4s + 24}
$$
 (4)

Pelo critério de polos:

$$
p_1 = -2.0000 + 4.4721i\tag{5}
$$

$$
p_2 = -2.0000 - 4.4721i\tag{6}
$$

como ambos polos têm parte real negativa, o sistema é estável.

Pelo critério de Routh-Hurwitz:

- todos os coeficientes são reais e positivos;
- o ultimo valor é  $-(1 \times 0) \times (24 \times 4)/4 = 24$ ;
- o critério atende ä especificação do valor constante da função de transferência e não apresenta valores intermediários negativos. Logo, o sistema é estável.

Com os polos, temos que:

$$
\zeta \omega_n = 2 \tag{7}
$$

 $\omega_d = 4,4721$  (8)

$$
\omega_n = \sqrt{\zeta^2 \omega_n^2 + \omega_d^2} = \sqrt{24} \tag{9}
$$

## Exercícios 10/11 PME3380 - Modelagem de Sistemas Dinâmicos João Pedro Dias Nunes 10705846

Se  $m = 1$ , temos:

$$
\omega_n = \sqrt{\frac{k}{m}} \Longrightarrow k = 24N/m \tag{10}
$$

$$
\zeta = \cos \theta = \frac{2}{\sqrt{24}} = \frac{\sqrt{6}}{6} = 0,408 \tag{11}
$$

$$
\omega_d = \omega_n \sqrt{1 - \zeta^2} \Longrightarrow \omega_d = \sqrt{24} \sqrt{1 - \frac{6}{36}} = 4,472 \text{rad/s}
$$
 (12)

$$
\omega_r = \omega_n \sqrt{1 - 2\zeta^2} = 4rad/s \tag{13}
$$

$$
M = \exp\left(\frac{\pi\zeta}{\sqrt{1-\zeta^2}}\right) = 0,246m\tag{14}
$$

$$
M_r = \frac{1}{2\zeta\sqrt{1-\zeta^2}} = 1,342m = 2,6dB\tag{15}
$$

$$
T_{ac} = 4T = \frac{4}{\zeta \omega_n} = 2,001s
$$
 (16)

(17)

A matriz de transição:

$$
\Phi = \begin{bmatrix} \mathcal{L}^{-1} \left( \frac{s+4}{s^2+4s+24} \right) & \mathcal{L}^{-1} \left( \frac{2}{s^2+4s+24} \right) \\ \mathcal{L}^{-1} \left( \frac{-12}{s^2+4s+24} \right) & \mathcal{L}^{-1} \left( \frac{s}{s^2+4s+24} \right) \end{bmatrix}
$$
(18)

A resposta analítica para t=0,5s:

$$
y(t) = \int_0^{0.5} \Phi(t - \tau) d\tau \times 1 \times B \tag{19}
$$

$$
y(t) = \int_0^{0.5} \left[ \frac{\mathcal{L}^{-1} \left( \frac{2}{s^2 + 4s + 24} \right)}{\mathcal{L}^{-1} \left( \frac{s}{s^2 + 4s + 24} \right)} \right] d\tau \tag{20}
$$

 $\Box$ 

# Exercícios 10/11 PME3380 - Modelagem de Sistemas Dinâmicos João Pedro Dias Nunes 10705846

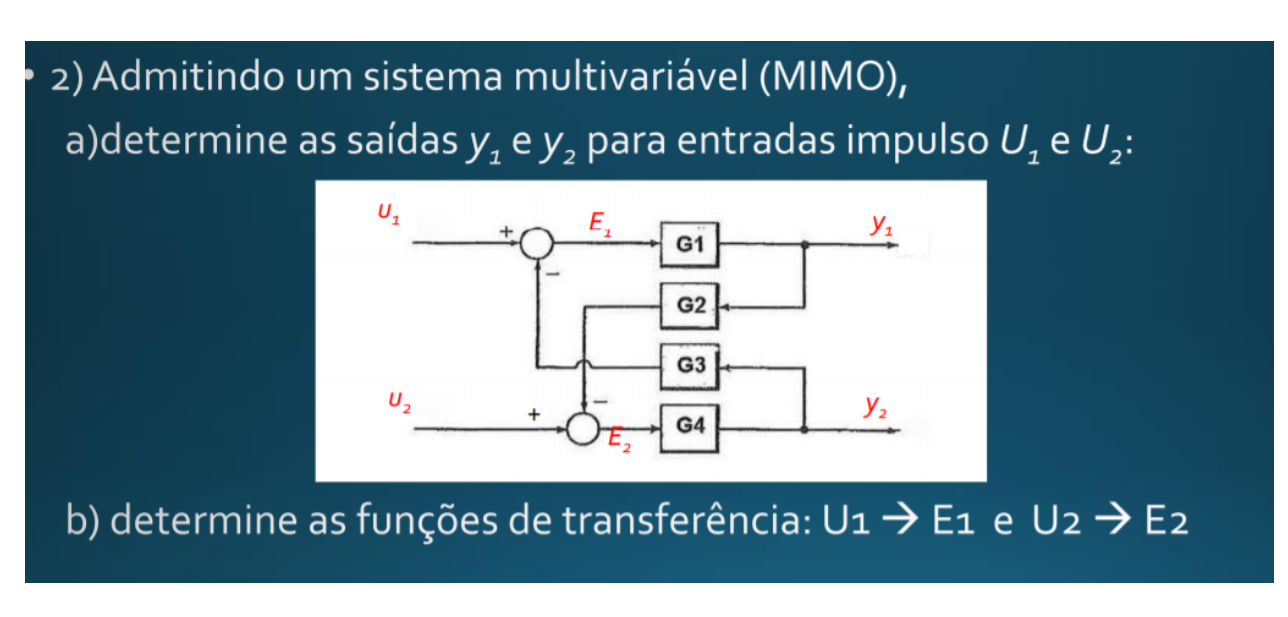

Figura 3: Exercício 3

**Problema 3.**

*Solução:*

### Exercícios 10/11 PME3380 - Modelagem de Sistemas Dinâmicos João Pedro Dias Nunes 10705846

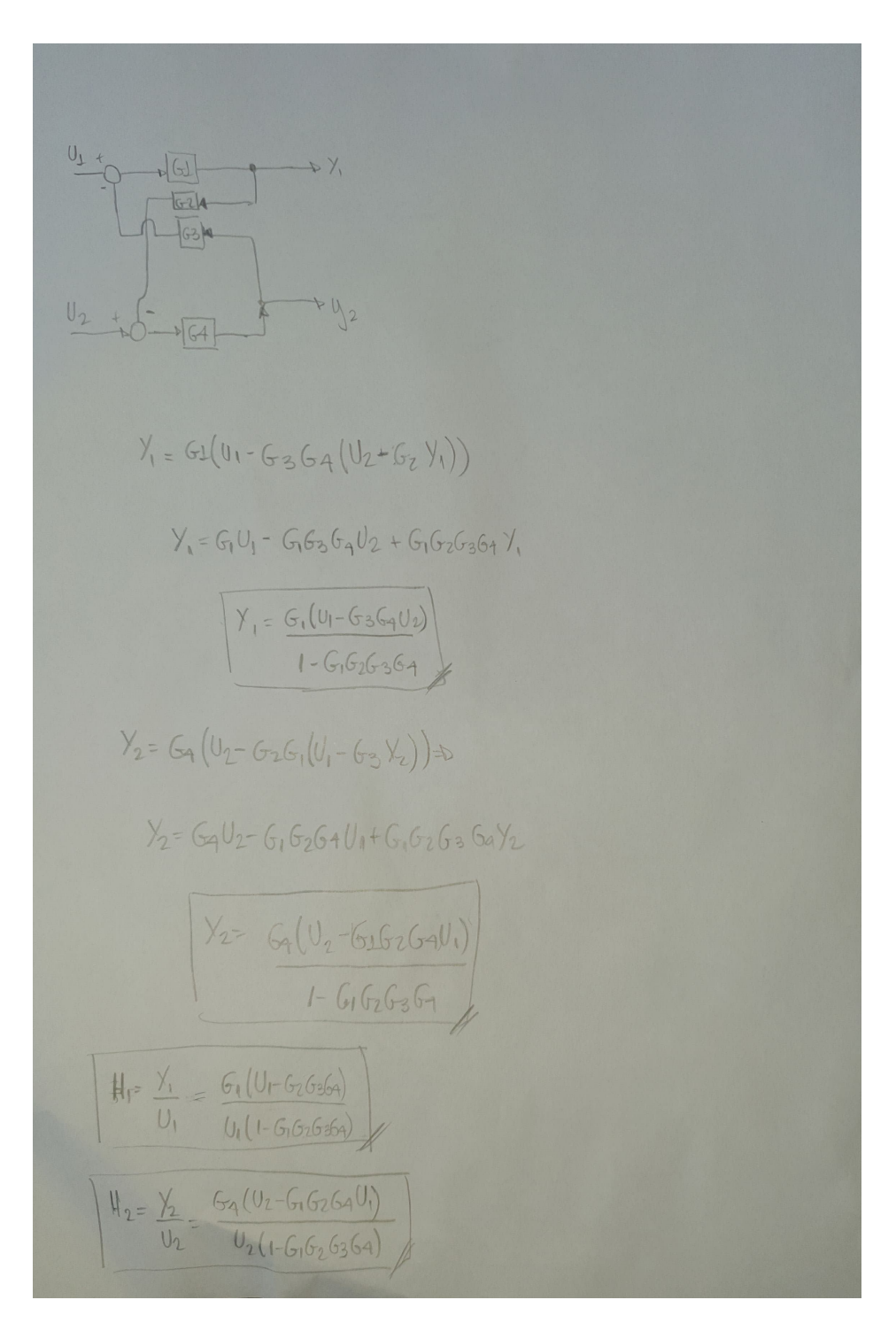

Figura 4: Solução 3

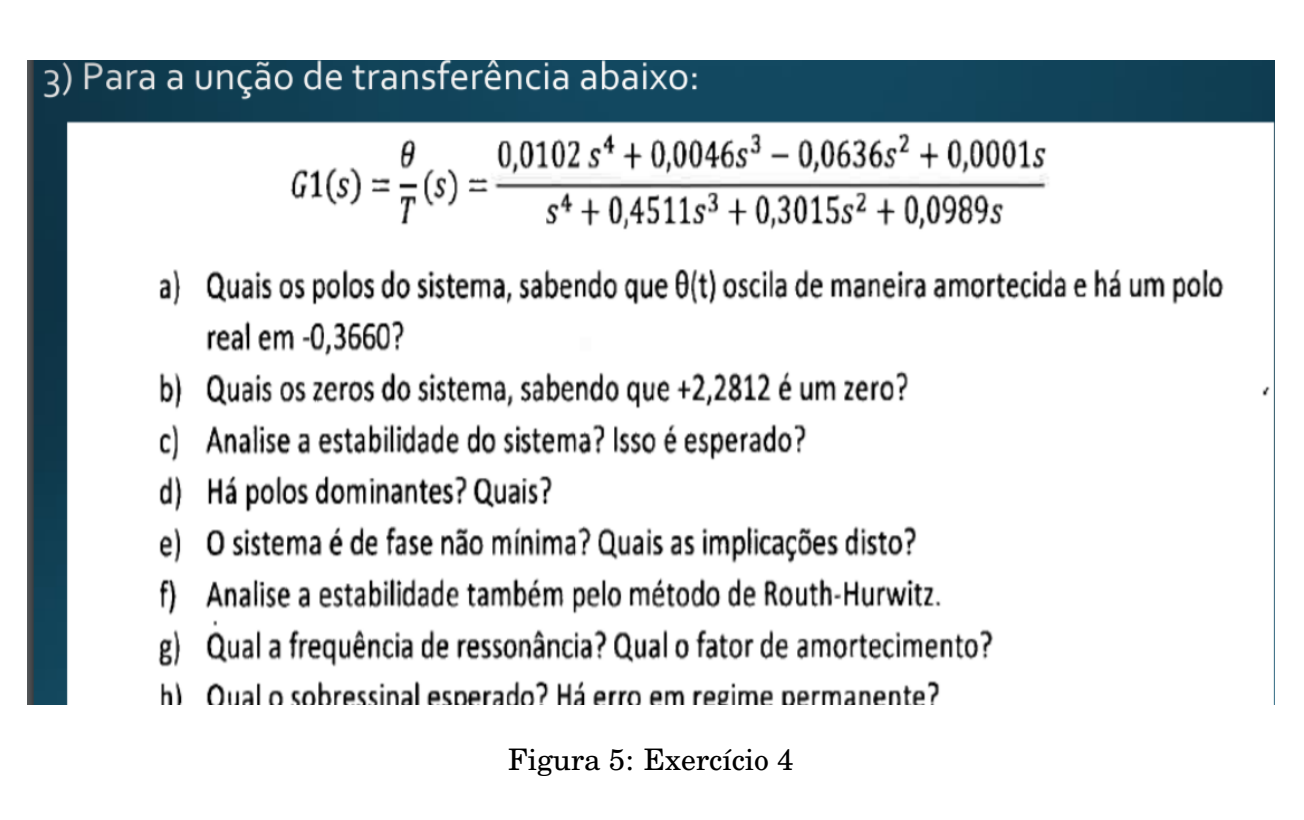

**Problema 4.** *Solução:*

 $y = 0$   $w_r = 0$  $3(510,386))$   $(5125$  Wh  $+10\frac{2}{10})$  =  $3(53,0.45115^{2}+0.30155+0.09)$ Com os polos de terminados, ten - se: S= 0,0819; Wo = 0,5199  $U_f = Wm\sqrt{1-2\zeta^2} = 0.5164 \text{ rad/s}$ h)  $M = exp(\frac{\pi S}{\sqrt{1 - g^2}}) = 0.7724 m / 1$ Gro = lm  $5\theta(5) = \text{lim}_{5\to 0}$   $\frac{2(0,0102540,009655 - 0.0365 + 0.00014)}{6(543)45115^{8}2(0.30155 + 0.09896)} = 0,001.600$ 

Figura 6: Solução 4

 $\oint w_r = w_n \sqrt{1-2z^n}$  $3(510,0056) + (3125000 + 1010)^2 = 3(53,0015115^2 + 0.30155 + 0.00)$ Com os polos de terminats, tenn-se: 5= 0,0819; Wo= 0,5199  $Wf = Wm\sqrt{1-2\zeta^2} = 0.5164 rad/s$ h)  $M = exp \left(\frac{\pi s}{\sqrt{1 - s^2}}\right) = 0.7724 m / 1$ Gro = lm  $5\Theta(s)$  b lm  $s/(0,01025)^{2/3}$  40,00965<sup>2</sup>-010365<sup>2</sup>+0,00034 = 01001 cm

Figura 7: Solução 4